Number: GoogleCloudEngineer Passing Score: 800 <u>Time Limit</u>: 120 min File Version: 1.0

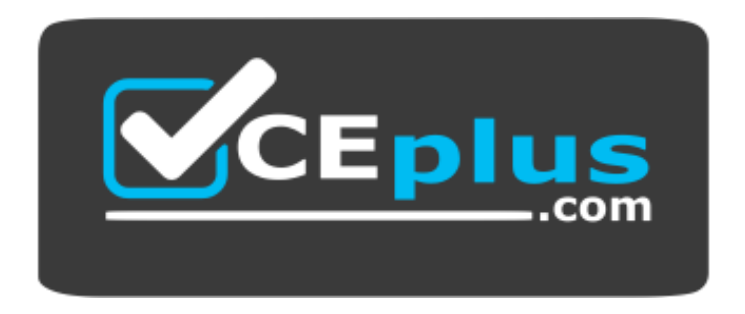

**Website:** [https://vceplus.com](https://vceplus.com/) **VCE to PDF Converter:** <https://vceplus.com/vce-to-pdf/> **Facebook:** <https://www.facebook.com/VCE.For.All.VN/> **Twitter :** [https://twitter.com/VCE\\_Plus](https://twitter.com/VCE_Plus)

**Google Cloud Certified - Professional Cloud Network Engineer**

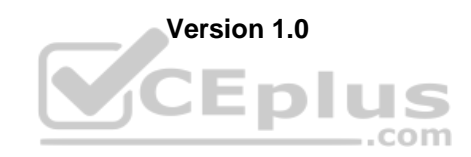

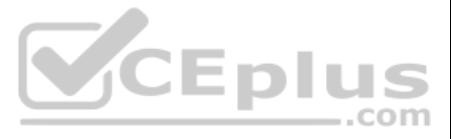

## **Exam A**

# **QUESTION 1**

You need to restrict access to your Google Cloud load-balanced application so that only specific IP addresses can connect.

What should you do?

- A. Create a secure perimeter using the Access Context Manager feature of VPC Service Controls and restrict access to the source IP range of the allowed clients and Google health check IP ranges.
- B. Create a secure perimeter using VPC Service Controls, and mark the load balancer as a service restricted to the source IP range of the allowed clients and Google health check IP ranges.
- C. Tag the backend instances "application," and create a firewall rule with target tag "application" and the source IP range of the allowed clients and Google health check IP ranges.
- D. Label the backend instances "application," and create a firewall rule with the target label "application" and the source IP range of the allowed clients and Google health check IP ranges.

- A. Create 2 VPCs, each with their own regions and individual subnets. Create 2 VPN gateways to establish connectivity between these regions.
- B. Create 2 VPCs, each with their own region and individual subnets. Use external IP addresses on the instances to establish connectivity between these regions.
- C. Create 1 VPC with 2 regional subnets. Create a global load balancer to establish connectivity between the regions.
- D. Create 1 VPC with 2 regional subnets. Deploy workloads in these subnets and have them communicate using private RFC1918 IP addresses.

**Correct Answer:** C **Section: (none) Explanation**

# **Explanation/Reference:**

Reference: https://link.springer.com/chapter/10.1007/978-1-4842-1004-8\_4

**QUESTION 2** Your end users are located in close proximity to us-east1 and europe-west1. Their workloads need to communicate with each other. You want to minimize cost and increase network efficiency.

How should you design this topology?

Your organization is deploving a single project for 3 separate departments. Two of these departments require network connectivity between each other, but the third department should remain in isolation. Your design should network administrative domains between these departments. You want to minimize operational overhead.

Use Shared VPC to connect to a common VPC network. Resources in those projects can communicate with each other securely and efficiently across project boundaries using internal IPs. You can manage shared network resources, subnets, routes, and firewalls, from a central host project, enabling you to apply and enforce consistent network policies across the projects.

**Correct Answer:** D

**Section: (none) Explanation**

#### **Explanation/Reference:**

Explanation:

VPC Network Peering enables you to peer VPC networks so that workloads in different VPC networks can communicate in private RFC 1918 space. Traffic stays within Google's network and doesn't traverse the public internet. Re

**VCEplus** 

https://cloud.google.com/vpc/docs/vpc-peering

# **QUESTION 3**

How should you design the topology?

- A. Create a Shared VPC Host Project and the respective Service Projects for each of the 3 separate departments.
- B. Create 3 separate VPCs, and use Cloud VPN to establish connectivity between the two appropriate VPCs.
- C. Create 3 separate VPCs, and use VPC peering to establish connectivity between the two appropriate VPCs.
- D. Create a single project, and deploy specific firewall rules. Use network tags to isolate access between the departments.

**Correct Answer:** A **Section: (none) Explanation**

#### **Explanation/Reference:**

#### Explanation:

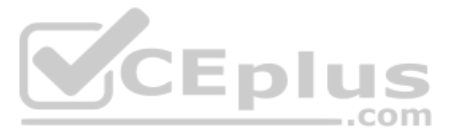

With Shared VPC and IAM controls, you can separate network administration from project administration. This separation helps you implement the principle of least privilege. For example, a centralized network team can admin network without having any permissions into the participating projects. Similarly, the project admins can manage their project resources without any permissions to manipulate the shared network.

Reference: https://cloud.google.com/docs/enterprise/best-practices-for-enterprise-organizations

Once you have the exported file from your other provider, you can use the gcloud dns record-sets import command to import it into your managed zone. To import record-sets, you use the dns record-sets import command. The --zone-file-format flag tells importto expect a BIND zone formatted file. If you omit this flag, import expects a YAML-formatted records file.

**QUESTION 4** You are migrating to Cloud DNS and want to import your BIND zone file.

Which command should you use?

A. gcloud dns record-sets import ZONE FILE --zone MANAGED ZONE

B. gcloud dns record-sets import ZONE FILE --replace-origin-ns --zone MANAGED ZONE

C. gcloud dns record-sets import ZONE FILE --zone-file-format --zone MANAGED ZONE

D. gcloud dns record-sets import ZONE FILE --delete-all-existing --zone MANAGED ZONE

**Correct Answer:** C **Section: (none) Explanation**

#### **Explanation/Reference:**

#### Explanation:

You are using a third-party next-generation firewall to inspect traffic. You created a custom route of 0.0.0.0/0 to route egress traffic to the firewall. You want to allow your VPC instances without public IP addresses to Cloud Pub/Sub APIs, without sending the traffic through the firewall.

Reference: https://medium.com/@prashantapaudel/gcp-certification-series-2-4-planning-and-configuring-network-resources-8045ac2cc2ac

#### **QUESTION 5**

You created a VPC network named Retail in auto mode. You want to create a VPC network named Distribution and peer it with the Retail VPC.

How should you configure the Distribution VPC?

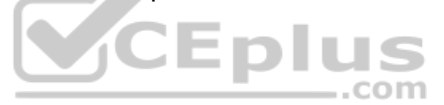

- A. Create the Distribution VPC in auto mode. Peer both the VPCs via network peering.
- B. Create the Distribution VPC in custom mode. Use the CIDR range 10.0.0.0/9. Create the necessary subnets, and then peer them via network peering.
- C. Create the Distribution VPC in custom mode. Use the CIDR range 10.128.0.0/9. Create the necessary subnets, and then peer them via network peering.
- D. Rename the default VPC as "Distribution" and peer it via network peering.

**Correct Answer:** B **Section: (none) Explanation**

**Explanation/Reference:**

Reference: https://cloud.google.com/vpc/docs/using-vpc

#### **QUESTION 6**

Which two actions should you take? (Choose two.)

- A. Turn on Private Google Access at the subnet level.
- B. Turn on Private Google Access at the VPC level.
- C. Turn on Private Services Access at the VPC level.
- D. Create a set of custom static routes to send traffic to the external IP addresses of Google APIs and services via the default internet gateway.
- E. Create a set of custom static routes to send traffic to the internal IP addresses of Google APIs and services via the default internet gateway.

**Correct Answer:** CE **Section: (none) Explanation**

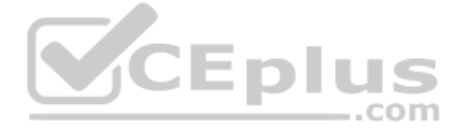

# **Explanation/Reference:**

Reference: https://cloud.google.com/vpc/docs/private-access-options

# **QUESTION 7**

All the instances in your project are configured with the custom metadata enable-oslogin value set to FALSE and to block project-wide SSH keys. None of the instances are set with any SSH key, and no project-wide SSH keys h configured. Firewall rules are set up to allow SSH sessions from any IP address range. You want to SSH into one instance.

What should you do?

- A. Open the Cloud Shell SSH into the instance using gcloud compute ssh.
- B. Set the custom metadata enable-oslogin to TRUE, and SSH into the instance using a third-party tool like putty or ssh.
- C. Generate a new SSH key pair. Verify the format of the private key and add it to the instance. SSH into the instance using a third-party tool like putty or ssh.
- D. Generate a new SSH key pair. Verify the format of the public key and add it to the project. SSH into the instance using a third-party tool like putty or ssh.

**Correct Answer:** B **Section: (none) Explanation**

## **Explanation/Reference:**

Reference: https://cloud.google.com/compute/docs/storing-retrieving-metadata

**QUESTION 8** You work for a university that is migrating to GCP.

You have deployed a new internal application that provides HTTP and TFTP services to on-premises hosts. You want to be able to distribute traffic across multiple Compute Engine instances, but need to ensure that clients ar particular instance across both services.

These are the cloud requirements:

- On-premises connectivity with 10 Gbps
- Lowest latency access to the cloud
- Centralized Networking Administration Team

New departments are asking for on-premises connectivity to their projects. You want to deploy the most cost-efficient interconnect solution for connecting the campus to Google Cloud.

What should you do?

- A. Use Shared VPC, and deploy the VLAN attachments and Interconnect in the host project.
- B. Use Shared VPC, and deploy the VLAN attachments in the service projects. Connect the VLAN attachment to the Shared VPC's host project.
- C. Use standalone projects, and deploy the VLAN attachments in the individual projects. Connect the VLAN attachment to the standalone projects' Interconnects.
- D. Use standalone projects and deploy the VLAN attachments and Interconnects in each of the individual projects.

**Correct Answer:** B **Section: (none) Explanation**

**Explanation/Reference:**

#### **QUESTION 9**

Which session affinity should you choose?

- A. None
- B. Client IP
- C. Client IP and protocol
- D. Client IP, port and protocol

**Correct Answer:** B

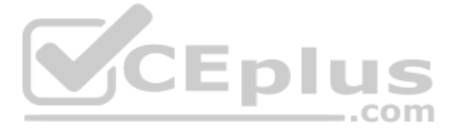

# **Section: (none) Explanation**

# **Explanation/Reference:**

## **QUESTION 10**

You created a new VPC network named Dev with a single subnet. You added a firewall rule for the network Dev to allow HTTP traffic only and enabled logging. When you try to log in to an instance in the subnet via Remote Des the login fails. You look for the Firewall rules logs in Stackdriver Logging, but you do not see any entries for blocked traffic. You want to see the logs for blocked traffic.

What should you do?

QUESTION 11 You are trying to update firewall rules in a shared VPC for which you have been assigned only Network Admin permissions. You cannot modify the firewall rules. Your organization requires using the least privilege necessary.

- A. Check the VPC flow logs for the instance.
- B. Try connecting to the instance via SSH, and check the logs.
- C. Create a new firewall rule to allow traffic from port 22, and enable logs.
- D. Create a new firewall rule with priority 65500 to deny all traffic, and enable logs.

**Correct Answer:** A **Section: (none) Explanation**

## **Explanation/Reference:**

Which level of permissions should you request?

- A. Security Admin privileges from the Shared VPC Admin.
- B. Service Project Admin privileges from the Shared VPC Admin.
- C. Shared VPC Admin privileges from the Organization Admin.
- D. Organization Admin privileges from the Organization Admin.

**Correct Answer:** A **Section: (none) Explanation**

**Explanation/Reference:** Reference: https://cloud.google.com/vpc/docs/shared-vpc

**QUESTION 12** You want to create a service in GCP using IPv6.

What should you do?

- A. Create the instance with the designated IPv6 address.
- B. Configure a TCP Proxy with the designated IPv6 address.
- C. Configure a global load balancer with the designated IPv6 address.
- D. Configure an internal load balancer with the designated IPv6 address.

**Correct Answer:** C **Section: (none) Explanation**

**Explanation/Reference:** Reference: https://cloud.google.com/load-balancing/docs/ipv6

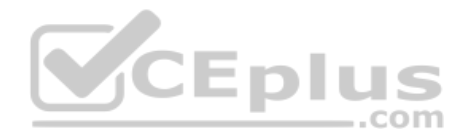

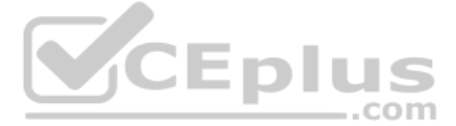

## **QUESTION 13**

You want to deploy a VPN Gateway to connect your on-premises network to GCP. You are using a non BGP-capable on-premises VPN device. You want to minimize downtime and operational overhead when your network grows. The devic supports only IKEv2, and you want to follow Google-recommended practices.

What should you do?

A. • Create a Cloud VPN instance.

- •Create a policy-based VPN tunnel per subnet.
- •Configure the appropriate local and remote traffic selectors to match your local and remote networks.
- •Create the appropriate static routes.B. Create a Cloud VPN instance.
- •Create a policy-based VPN tunnel.
- •Configure the appropriate local and remote traffic selectors to match your local and remote networks.
- •Configure the appropriate static routes.C. Create a Cloud VPN instance.
- •Create a route-based VPN tunnel.
- •Configure the appropriate local and remote traffic selectors to match your local and remote networks.
- •Configure the appropriate static routes.D. Create a Cloud VPN instance.
- •Create a route-based VPN tunnel.
- •Configure the appropriate local and remote traffic selectors to 0.0.0.0/0.
- •Configure the appropriate static routes.

**Correct Answer:** D **Section: (none) Explanation**

#### **Explanation/Reference:**

Reference: https://cloud.google.com/vpn/docs/concepts/choosing-networks-routing

#### **QUESTION 14**

Your company just completed the acquisition of Altostrat (a current GCP customer). Each company has a separate organization in GCP and has implemented a custom DNS solution. Each organization will retain its current domain names until after a full transition and architectural review is done in one year. These are the assumptions for both GCP environments.

..com

Your on-premises data center has 2 routers connected to your Google Cloud environment through a VPN on each router. All applications are working correctly; however, all of the traffic is passing across a single VPN instead loadbalanced across the 2 connections as desired.

- •Each organization has enabled full connectivity between all of its projects by using Shared VPC.
- •Both organizations strictly use the 10.0.0.0/8 address space for their instances, except for bastion hosts (for accessing the instances) and load balancers for serving web traffic.
- •There are no prefix overlaps between the two organizations.
- •Both organizations already have firewall rules that allow all inbound and outbound traffic from the 10.0.0.0/8 address space.
- •Neither organization has Interconnects to their on-premises environment.

You want to integrate networking and DNS infrastructure of both organizations as quickly as possible and with minimal downtime.

Which two steps should you take? (Choose two.)

- A. Provision Cloud Interconnect to connect both organizations together.
- B. Set up some variant of DNS forwarding and zone transfers in each organization.
- C. Connect VPCs in both organizations using Cloud VPN together with Cloud Router.
- D. Use Cloud DNS to create A records of all VMs and resources across all projects in both organizations.
- E. Create a third organization with a new host project, and attach all projects from your company and Altostrat to it using shared VPC.

**Correct Answer:** AD **Section: (none) Explanation**

# **Explanation/Reference:**

### **QUESTION 15**

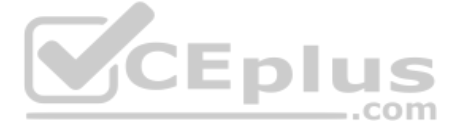

During troubleshooting you find:

- Each on-premises router is configured with a unique ASN.
- Each on-premises router is configured with the same routes and priorities.
- Both on-premises routers are configured with a VPN connected to a single Cloud Router.
- BGP sessions are established between both on-premises routers and the Cloud Router.
- Only 1 of the on-premises router's routes are being added to the routing table.

What is the most likely cause of this problem?

- A. The on-premises routers are configured with the same routes.
- B. A firewall is blocking the traffic across the second VPN connection.
- C. You do not have a load balancer to load-balance the network traffic.
- D. The ASNs being used on the on-premises routers are different.

**Correct Answer:** C **Section: (none) Explanation**

## **Explanation/Reference:**

**QUESTION 16** You have ordered Dedicated Interconnect in the GCP Console and need to give the Letter of Authorization/Connecting Facility Assignment (LOA-CFA) to your cross-connect provider to complete the physical connection. Which two actions can accomplish this? (Choose two.)

Your company offers a popular gaming service. Your instances are deployed with private IP addresses, and external access is granted through a global load balancer. You believe you have identified a potential malicious acto certain you have the correct client IP address. You want to identify this actor while minimizing disruption to your legitimate users.

 $-$ .com

- A. Open a Cloud Support ticket under the Cloud Interconnect category.
- B. Download the LOA-CFA from the Hybrid Connectivity section of the GCP Console.
- C. Run gcloud compute interconnects describe <interconnect>.
- D. Check the email for the account of the NOC contact that you specified during the ordering process.
- E. Contact your cross-connect provider and inform them that Google automatically sent the LOA/CFA to them via email, and to complete the connection.

**Correct Answer:** BD **Section: (none) Explanation**

**Explanation/Reference:**

# **QUESTION 17**

What should you do?

- A. Create a Cloud Armor Policy rule that denies traffic and review necessary logs.
- B. Create a Cloud Armor Policy rule that denies traffic, enable preview mode, and review necessary logs.
- C. Create a VPC Firewall rule that denies traffic, enable logging and set enforcement to disabled, and review necessary logs.
- D. Create a VPC Firewall rule that denies traffic, enable logging and set enforcement to enabled, and review necessary logs.

**Correct Answer:** D **Section: (none) Explanation**

**Explanation/Reference:**

**QUESTION 18**

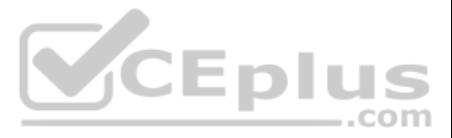

Your company's web server administrator is migrating on-premises backend servers for an application to GCP. Libraries and configurations differ significantly across these backend servers. The migration to GCP will be liftrequests to the servers will be served by a single network load balancer frontend. You want to use a GCP-native solution when possible.

How should you deploy this service in GCP?

- A. Create a managed instance group from one of the images of the on-premises servers, and link this instance group to a target pool behind your load balancer.
- B. Create a target pool, add all backend instances to this target pool, and deploy the target pool behind your load balancer.
- C. Deploy a third-party virtual appliance as frontend to these servers that will accommodate the significant differences between these backend servers.
- D. Use GCP's ECMP capability to load-balance traffic to the backend servers by installing multiple equal-priority static routes to the backend servers.

### **Correct Answer:** B **Section: (none) Explanation**

#### **Explanation/Reference:**

Reference: https://cloud.google.com/compute/docs/instance-groups/adding-an-instance-group-to-a-load-balancer

# **QUESTION 19**

QUESTION 21 You are increasing your usage of Cloud VPN between on-premises and GCP, and you want to support more traffic than a single tunnel can handle. You want to increase the available bandwidth using Cloud VPN.

You decide to set up Cloud NAT. After completing the configuration, you find that one of your instances is not using the Cloud NAT for outbound NAT.

What is the most likely cause of this problem?

- A. The instance has been configured with multiple interfaces.
- B. An external IP address has been configured on the instance.
- C. You have created static routes that use RFC1918 ranges.
- D. The instance is accessible by a load balancer external IP address.

#### **Correct Answer:** B **Section: (none)**

**Explanation**

# **Explanation/Reference:**

Reference: https://www.sovereignsolutionscorp.com/google-cloud-nat/

# **QUESTION 20**

You want to set up two Cloud Routers so that one has an active Border Gateway Protocol (BGP) session, and the other one acts as a standby.

Which BGP attribute should you use on your on-premises router?

- A. AS-Path
- B. Community
- C. Local Preference
- D. Multi-exit Discriminator

**Correct Answer:** D **Section: (none) Explanation**

**Explanation/Reference:** Reference: https://cloud.google.com/router/docs/concepts/overview

What should you do?

- A. Double the MTU on your on-premises VPN gateway from 1460 bytes to 2920 bytes.
- B. Create two VPN tunnels on the same Cloud VPN gateway that point to the same destination VPN gateway IP address.

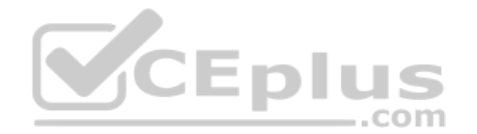

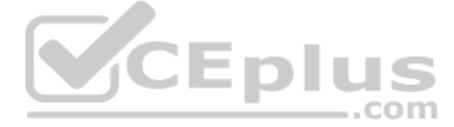

- C. Add a second on-premises VPN gateway with a different public IP address. Create a second tunnel on the existing Cloud VPN gateway that forwards the same IP range, but points at the new on-premises gateway IP.
- D. Add a second Cloud VPN gateway in a different region than the existing VPN gateway. Create a new tunnel on the second Cloud VPN gateway that forwards the same IP range, but points to the existing on-premises VPN gateway IPaddress.

You are disabling DNSSEC for one of your Cloud DNS-managed zones. You removed the DS records from your zone file, waited for them to expire from the cache, and disabled DNSSEC for the zone. You receive reports that DNSSEC validating resolves are unable to resolve names in your zone.

**Correct Answer:** B **Section: (none) Explanation**

## **Explanation/Reference:**

Reference: https://cloud.google.com/vpn/docs/concepts/classic-topologies

## **QUESTION 22**

**QUESTION 23** You have an application hosted on a Compute Engine virtual machine instance that cannot communicate with a resource outside of its subnet. When you review the flow and firewall logs, you do not see any denied traffic listed.

JEDIUS

.com

What should you do?

- A. Update the TTL for the zone.
- B. Set the zone to the TRANSFER state.
- C. Disable DNSSEC at your domain registar.
- D. Transfer ownership of the domain to a new registar.

**Correct Answer:** C **Section: (none) Explanation**

#### **Explanation/Reference:**

Explanation:

Before disabling DNSSEC for a managed zone you want to use, you must deactivate DNSSEC at your domain registrar to ensure that DNSSEC-validating resolvers can still resolve names in the zone. Reference:

QUESTION 24 You have configured Cloud CDN using HTTP(S) load balancing as the origin for cacheable content. Compression is configured on the web servers, but responses served by Cloud CDN are not compressed.

#### https://cloud.google.com/dns/docs/dnssec-config

During troubleshooting you find:

- Flow logs are enabled for the VPC subnet, and all firewall rules are set to log.
- The subnetwork logs are not excluded from Stackdriver.
- The instance that is hosting the application can communicate outside the subnet.
- Other instances within the subnet can communicate outside the subnet.
- The external resource initiates communication.

What is the most likely cause of the missing log lines?

- A. The traffic is matching the expected ingress rule.
- B. The traffic is matching the expected egress rule.
- C. The traffic is not matching the expected ingress rule.
- D. The traffic is not matching the expected egress rule.

**Correct Answer:** C **Section: (none) Explanation**

**Explanation/Reference:**

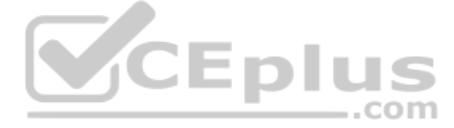

What is the most likely cause of the problem?

- A. You have not configured compression in Cloud CDN.
- B. You have configured the web servers and Cloud CDN with different compression types.
- C. The web servers behind the load balancer are configured with different compression types.
- D. You have to configure the web servers to compress responses even if the request has a Via header.

**Correct Answer:** D **Section: (none) Explanation**

#### **Explanation/Reference:**

Explanation:

If responses served by Cloud CDN are not compressed but should be, check that the web server software running on your instances is configured to compress responses. By default, some web server software will automatically d compression for requests that include a Via header. The presence of a Via header indicates the request was forwarded by a proxy. HTTP proxies such as HTTP(S) load balancing add a Via header to each request as required by t specification. To enable compression, you may have to override your web server's default configuration to tell it to compress responses even if the request had a Via header. Reference: https://cloud.google.com/cdn/docs/tro steps

You have a web application that is currently hosted in the us-central1 region. Users experience high latency when traveling in Asia. You've configured a network load balancer, but users have not experienced a performance i want to decrease the latency.

QUESTION 26 You have an application running on Compute Engine that uses BigQuery to generate some results that are stored in Cloud Storage. You want to ensure that none of the application instances have external IP addresses.

## **QUESTION 25**

You are designing a shared VPC architecture. Your network and security team has strict controls over which routes are exposed between departments. Your Production and Staging departments can communicate with each other, bu specific networks. You want to follow Google-recommended practices.

What should you do?

- A. Configure a policy-based route rule to prioritize the traffic.
- B. Configure an HTTP load balancer, and direct the traffic to it.
- C. Configure Dynamic Routing for the subnet hosting the application.
- D. Configure the TTL for the DNS zone to decrease the time between updates.

**Correct Answer:** B **Section: (none) Explanation**

CEplus

**Explanation/Reference:**

Reference: https://cloud.google.com/load-balancing/docs/tutorials/optimize-app-latency

Which two methods can you use to accomplish this? (Choose two.)

- A. Enable Private Google Access on all the subnets.
- B. Enable Private Google Access on the VPC.
- C. Enable Private Services Access on the VPC.
- D. Create network peering between your VPC and BigQuery.
- E. Create a Cloud NAT, and route the application traffic via NAT gateway.

**Correct Answer:** BE **Section: (none) Explanation**

# **Explanation/Reference:**

## **QUESTION 27**

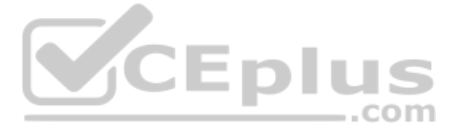

How should you design this topology?

- A. Create 2 shared VPCs within the shared VPC Host Project, and enable VPC peering between them. Use firewall rules to filter access between the specific networks.
- B. Create 2 shared VPCs within the shared VPC Host Project, and create a Cloud VPN/Cloud Router between them. Use Flexible Route Advertisement (FRA) to filter access between the specific networks.
- C. Create 2 shared VPCs within the shared VPC Service Project, and create a Cloud VPN/Cloud Router between them. Use Flexible Route Advertisement (FRA) to filter access between the specific networks.
- D. Create 1 VPC within the shared VPC Host Project, and share individual subnets with the Service Projects to filter access between the specific networks.

**Correct Answer:** D **Section: (none) Explanation**

**Explanation/Reference:** Reference: https://cloud.google.com/vpc/docs/shared-vpc

## **QUESTION 28**

You are adding steps to a working automation that uses a service account to authenticate. You need to drive the automation the ability to retrieve files from a Cloud Storage bucket. Your organization requires using the lea

What should you do?

- A. Grant the compute.instanceAdmin to your user account.
- B. Grant the iam.serviceAccountUser to your user account.
- C. Grant the read-only privilege to the service account for the Cloud Storage bucket.
- D. Grant the cloud-platform privilege to the service account for the Cloud Storage bucket.

You have recently been put in charge of managing identity and access management for your organization. You have several projects and want to use scripting and automation wherever possible. You want to grant the editor role member.

**Correct Answer:** B **Section: (none) Explanation**

#### **Explanation/Reference:**

Reference: https://cloud.google.com/compute/docs/access/iam

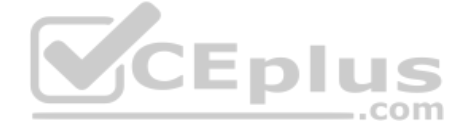

**QUESTION 29** You converted an auto mode VPC network to custom mode. Since the conversion, some of your Cloud Deployment Manager templates are no longer working. You want to resolve the problem.

What should you do?

- A. Apply an additional IAM role to the Google API's service account to allow custom mode networks.
- B. Update the VPC firewall to allow the Cloud Deployment Manager to access the custom mode networks.
- C. Explicitly reference the custom mode networks in the Cloud Armor whitelist.
- D. Explicitly reference the custom mode networks in the Deployment Manager templates.

**Correct Answer:** D **Section: (none) Explanation**

**Explanation/Reference:**

#### **QUESTION 30**

Which two methods can you use to accomplish this? (Choose two.)

A. GetIamPolicy() via REST API

B. setIamPolicy() via REST API

C. gcloud pubsub add-iam-policy-binding Sprojectname --member user:Susername --role roles/editor

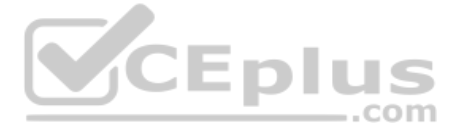

- D. gcloud projects add-iam-policy-binding Sprojectname --member user:Susername --role roles/editor
- E. Enter an email address in the Add members field, and select the desired role from the drop-down menu in the GCP Console.

**Correct Answer:** DE **Section: (none) Explanation**

#### **Explanation/Reference:**

Reference: https://cloud.google.com/iam/docs/granting-changing-revoking-access

### **QUESTION 31**

You are using a 10-Gbps direct peering connection to Google together with the gsutil tool to upload files to Cloud Storage buckets from on-premises servers. The on-premises servers are 100 milliseconds away from the Google You notice that your uploads are not using the full 10-Gbps bandwidth available to you. You want to optimize the bandwidth utilization of the connection.

- A. Tune TCP parameters on the on-premises servers.
- B. Compress files using utilities like tar to reduce the size of data being sent.
- C. Remove the -m flag from the gsutil command to enable single-threaded transfers.
- D. Use the perfdiag parameter in your gsutil command to enable faster performance: gsutil perfdiag gs://[BUCKET NAME].

What should you do on your on-premises servers?

- An on-premises data center located in the United States in Oregon and New York with Dedicated Interconnects connected to Cloud regions us-west1 (primary HQ) and us-east4 (backup)• Multiple regional offices in Europe and
- Regional data processing is required in europe-west1 and australia-southeast1
- Centralized Network Administration Team

Your security and compliance team requires a virtual inline security appliance to perform L7 inspection for URL filtering. You want to deploy the appliance in us-west1.

**Correct Answer:** D **Section: (none) Explanation**

**Explanation/Reference:**

Reference: https://cloud.google.com/solutions/transferring-big-data-sets-to-gcp

**QUESTION 32** You work for a multinational enterprise that is moving to GCP.

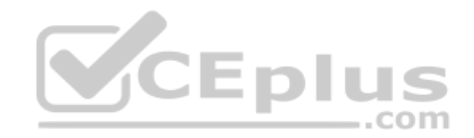

These are the cloud requirements:

What should you do?

- A. Create 2 VPCs in a Shared VPC Host Project.
	- •Configure a 2-NIC instance in zone us-west1-a in the Host Project.
	- •Attach NIC0 in VPC #1 us-west1 subnet of the Host Project.
	- •Attach NIC1 in VPC #2 us-west1 subnet of the Host Project.
	- •Deploy the instance.
	- •Configure the necessary routes and firewall rules to pass traffic through the instance.B. Create 2 VPCs in a Shared VPC Host Project.
	- •Configure a 2-NIC instance in zone us-west1-a in the Service Project.
	- •Attach NIC0 in VPC #1 us-west1 subnet of the Host Project.
	- •Attach NIC1 in VPC #2 us-west1 subnet of the Host Project.
	- •Deploy the instance.
	- •Configure the necessary routes and firewall rules to pass traffic through the instance.C. Create 1 VPC in a Shared VPC Host Project.
	- •Configure a 2-NIC instance in zone us-west1-a in the Host Project.
	- •Attach NIC0 in us-west1 subnet of the Host Project.• Attach NIC1 in us-west1 subnet of the Host Project
	- •Deploy the instance.
	- •Configure the necessary routes and firewall rules to pass traffic through the instance.D. Create 1 VPC in a Shared VPC Service Project.
	- •Configure a 2-NIC instance in zone us-west1-a in the Service Project.
	- •Attach NIC0 in us-west1 subnet of the Service Project.• Attach NIC1 in us-west1 subnet of the Service Project

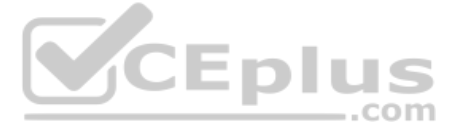

•Deploy the instance. •Configure the necessary routes and firewall rules to pass traffic through the instance.

**Correct Answer:** A **Section: (none) Explanation**

**Explanation/Reference:**

## **QUESTION 33**

You are designing a Google Kubernetes Engine (GKE) cluster for your organization. The current cluster size is expected to host 10 nodes, with 20 Pods per node and 150 services. Because of the migration of new services over years, there is a planned growth for 100 nodes, 200 Pods per node, and 1500 services. You want to use VPC-native clusters with alias IP ranges, while minimizing address consumption.

How should you design this topology?

- A. Create a subnet of size/25 with 2 secondary ranges of: /17 for Pods and /21 for Services. Create a VPC-native cluster and specify those ranges.
- B. Create a subnet of size/28 with 2 secondary ranges of: /24 for Pods and /24 for Services. Create a VPC-native cluster and specify those ranges. When the services are ready to be deployed, resize the subnets.
- C. Use gcloud container clusters create [CLUSTER NAME]--enable-ip-alias to create a VPC-native cluster.

D. Use gcloud container clusters create [CLUSTER NAME] to create a VPC-native cluster.

Your company is working with a partner to provide a solution for a customer. Both your company and the partner organization are using GCP. There are applications in the partner's network that need access to some resources company's VPC. There is no CIDR overlap between the VPCs.

**Correct Answer:** B **Section: (none) Explanation**

#### **Explanation/Reference:**

Reference: https://cloud.google.com/kubernetes-engine/docs/how-to/private-clusters

## **QUESTION 34**

Your company has recently expanded their EMEA-based operations into APAC. Globally distributed users report that their SMTP and IMAP services are slow. Your company requires end-to-end encryption, but you do not have acces SSL certificates.  $...$ com

Which Google Cloud load balancer should you use?

- A. SSL proxy load balancer
- B. Network load balancer
- C. HTTPS load balancer
- D. TCP proxy load balancer

**Correct Answer:** A **Section: (none) Explanation**

# **Explanation/Reference:**

Reference: https://cloud.google.com/security/encryption-in-transit/

#### **QUESTION 35**

Which two solutions can you implement to achieve the desired results without compromising the security? (Choose two.)

- A. VPC peering
- B. Shared VPC
- C. Cloud VPN
- D. Dedicated Interconnect
- E. Cloud NAT

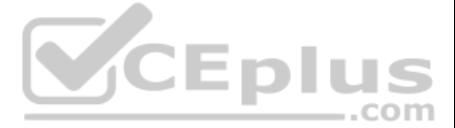

**Correct Answer:** CD **Section: (none) Explanation**

**Explanation/Reference:** Reference: https://cloud.google.com/vpc/docs/vpc

**QUESTION 36** You have a storage bucket that contains the following objects:

- folder-a/image-a-1.jpg
- folder-a/image-a-2.jpg
- folder-b/image-b-1.jpg
- folder-b/image-b-2.jpg

Cloud CDN is enabled on the storage bucket, and all four objects have been successfully cached. You want to remove the cached copies of all the objects with the prefix folder-a, using the minimum number of commands.

What should you do?

Your company is running out of network capacity to run a critical application in the on-premises data center. You want to migrate the application to GCP. You also want to ensure that the Security team does not lose their a traffic to and from Compute Engine instances.

- A. Add an appropriate lifecycle rule on the storage bucket.
- B. Issue a cache invalidation command with pattern /folder-a/\*.
- C. Make sure that all the objects with prefix folder-a are not shared publicly.
- D. Disable Cloud CDN on the storage bucket. Wait 90 seconds. Re-enable Cloud CDN on the storage bucket.

**Correct Answer:** C **Section: (none) Explanation**

**Explanation/Reference:**

## **QUESTION 37**

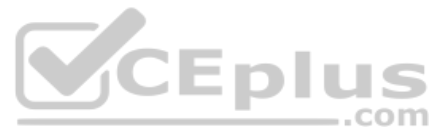

Which two products should you incorporate into the solution? (Choose two.)

- A. VPC flow logs
- B. Firewall logs
- C. Cloud Audit logs
- D. Stackdriver Trace
- E. Compute Engine instance system logs

**Correct Answer:** CD **Section: (none) Explanation**

# **Explanation/Reference:**

Reference: https://cloud.google.com/docs/enterprise/best-practices-for-enterprise-organizations

**QUESTION 38** You want to apply a new Cloud Armor policy to an application that is deployed in Google Kubernetes Engine (GKE). You want to find out which target to use for your Cloud Armor policy.

Which GKE resource should you use?

- A. GKE Node
- B. GKE Pod
- C. GKE Cluster

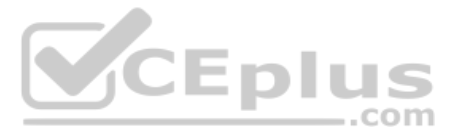

D. GKE Ingress

**Correct Answer:** B **Section: (none) Explanation**

# **Explanation/Reference:**

Reference: https://cloud.google.com/kubernetes-engine/docs/how-to/cloud-armor-backendconfig

## **QUESTION 39**

You need to establish network connectivity between three Virtual Private Cloud networks, Sales, Marketing, and Finance, so that users can access resources in all three VPCs. You configure VPC peering between the Sales VPC Finance VPC. You also configure VPC peering between the Marketing VPC and the Finance VPC. After you complete the configuration, some users cannot connect to resources in the Sales VPC and the Marketing VPC. You want to re the problem.

What should you do?

- A. Configure VPC peering in a full mesh.
- B. Alter the routing table to resolve the asymmetric route.
- C. Create network tags to allow connectivity between all three VPCs.
- D. Delete the legacy network and recreate it to allow transitive peering.

**Correct Answer:** A **Section: (none) Explanation**

**Explanation/Reference:**

**QUESTION 40** You create multiple Compute Engine virtual machine instances to be used at TFTP servers.

Which type of load balancer should you use?

- A. HTTP(S) load balancer
- B. SSL proxy load balancer
- C. TCP proxy load balancer
- D. Network load balancer

**Correct Answer:** B **Section: (none) Explanation**

**Explanation/Reference:**

#### **QUESTION 41**

You want to configure load balancing for an internet-facing, standard voice-over-IP (VOIP) application.

Which type of load balancer should you use?

- A. HTTP(S) load balancer
- B. Network load balancer
- C. Internal TCP/UDP load balancer
- D. TCP/SSL proxy load balancer

**Correct Answer:** C **Section: (none) Explanation**

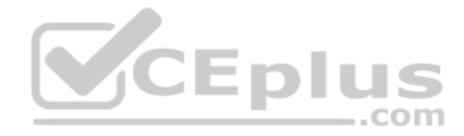

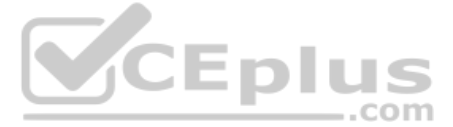

# **Explanation/Reference:**

## **QUESTION 42**

You want to configure a NAT to perform address translation between your on-premises network blocks and GCP.

Which NAT solution should you use?

# A. Cloud NAT

- B. An instance with IP forwarding enabled
- C. An instance configured with iptables DNAT rules
- D. An instance configured with iptables SNAT rules

- A. Upload your public ssh key to the project Metadata.
- B. Upload your public ssh key to each instance Metadata.
- C. Create a custom Google Compute Engine image with your public ssh key embedded.
- D. Use galoud compute ssh to automatically copy your public ssh key to the instance.

**Correct Answer:** A **Section: (none) Explanation**

**Explanation/Reference:** Reference: https://cloud.google.com/nat/docs/overview

## **QUESTION 43**

You need to ensure your personal SSH key works on every instance in your project. You want to accomplish this as efficiently as possible.

What should you do?

- A. Create a more specific route than the system-generated subnet route, pointing the next hop to instance-B with no tag.
- B. Create a more specific route than the system-generated subnet route, pointing the next hop to instance-B with a tag applied to instance-A.
- C. Delete the system-generated subnet route and create a specific route to instance-B with a tag applied to instance-A.
- D. Move instance-B to another VPC and, using multi-NIC, connect instance-B's interface to instance-A's network. Configure the appropriate routes to force traffic through to instance-A.

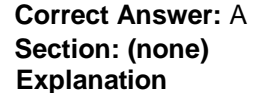

**Explanation/Reference:**

Reference: https://cloud.google.com/compute/docs/instances/adding-removing-ssh-keys

**QUESTION 45** You create a Google Kubernetes Engine private cluster and want to use kubectl to get the status of the pods. In one of your instances you notice the master is not responding, even though the cluster is up and running.

## **QUESTION 44**

In order to provide subnet level isolation, you want to force instance-A in one subnet to route through a security appliance, called instance-B, in another subnet.

What should you do?

**Correct Answer:** B **Section: (none) Explanation**

## **Explanation/Reference:**

What should you do to solve the problem?

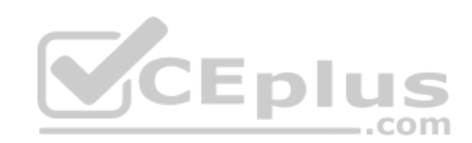

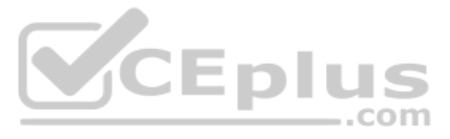

- A. Assign a public IP address to the instance.
- B. Create a route to reach the Master, pointing to the default internet gateway.
- C. Create the appropriate firewall policy in the VPC to allow traffic from Master node IP address to the instance.
- D. Create the appropriate master authorized network entries to allow the instance to communicate to the master.

Your company has a security team that manages firewalls and SSL certificates. It also has a networking team that manages the networking resources. The networking team needs to be able to read firewall rules, but should not create, modify, or delete them.

**Correct Answer:** C **Section: (none) Explanation**

**Explanation/Reference:**

# **QUESTION 46**

How should you set up permissions for the networking team?

- A. Assign members of the networking team the compute.networkUser role.
- B. Assign members of the networking team the compute.networkAdmin role.
- C. Assign members of the networking team a custom role with only the compute.networks.\* and the compute.firewalls.list permissions.
- D. Assign members of the networking team the compute.networkViewer role, and add the compute.networks.use permission.

**Correct Answer:** B **Section: (none) Explanation**

## **Explanation/Reference:**

Reference: https://cloud.google.com/compute/docs/access/iam

#### **QUESTION 47**

You have created an HTTP(S) load balanced service. You need to verify that your backend instances are responding properly.

D. Give each user the following permissions only: compute.interconnectAttachments.create, compute.interconnectAttachments.get, compute.routers.create, compute.routers.get, compute.routers.get, compute.routers.get, compute. **Correct Answer:** C

How should you configure the health check?

A. Set request-path to a specific URL used for health checking, and set proxy-header to PROXY\_V1.

- B. Set request-path to a specific URL used for health checking, and set host to include a custom host header that identifies the health check.
- C. Set request-path to a specific URL used for health checking, and set response to a string that the backend service will always return in the response body.
- D. Set proxy-header to the default value, and set host to include a custom host header that identifies the health check.

**Correct Answer:** B **Section: (none) Explanation**

**Explanation/Reference:** Reference: https://cloud.google.com/load-balancing/docs/health-checks

# **QUESTION 48**

You need to give each member of your network operations team least-privilege access to create, modify, and delete Cloud Interconnect VLAN attachments.

What should you do?

A. Assign each user the editor role.

- B. Assign each user the compute.networkAdmin role.
- C. Give each user the following permissions only: compute.interconnectAttachments.create, compute.interconnectAttachments.get.

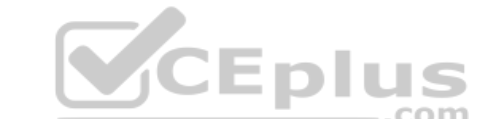

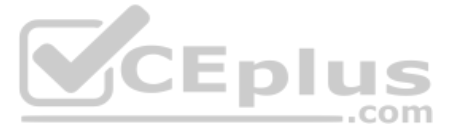

## **Section: (none) Explanation**

# **Explanation/Reference:**

# **QUESTION 49**

You have an application that is running in a managed instance group. Your development team has released an updated instance template which contains a new feature which was not heavily tested. You want to minimize impact to there is a bug in the new template.

- A. Manually patch some of the instances, and then perform a rolling restart on the instance group.
- B. Using the new instance template, perform a rolling update across all instances in the instance group. Verify the new feature once the rollout completes.
- C. Deploy a new instance group and canary the updated template in that group. Verify the new feature in the new canary instance group, and then update the original instance group.
- D. Perform a canary update by starting a rolling update and specifying a target size for your instances to receive the new template. Verify the new feature on the canary instances, and then roll forward to the rest of the

How should you update your instances?

You have deployed a proof-of-concept application by manually placing instances in a single Compute Engine zone. You are now moving the application to production, so you need to increase your application availability and en autoscale.

**Correct Answer:** C **Section: (none) Explanation**

## **Explanation/Reference:**

Reference: https://cloud.google.com/compute/docs/instance-groups/creating-groups-of-managed-instances

# **QUESTION 50**

How should you provision your instances?

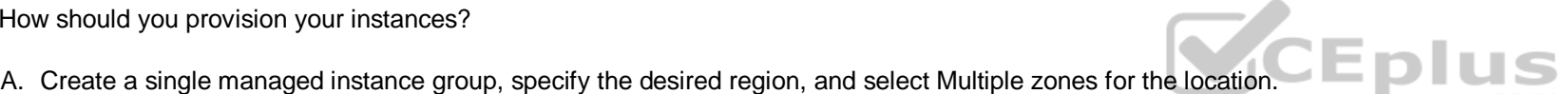

- B. Create a managed instance group for each region, select Single zone for the location, and manually distribute instances across the zones in that region.
- C. Create an unmanaged instance group in a single zone, and then create an HTTP load balancer for the instance group.
- D. Create an unmanaged instance group for each zone, and manually distribute the instances across the desired zones.

**Correct Answer:** B **Section: (none) Explanation**

**Explanation/Reference:** Reference: https://cloud.google.com/compute/docs/instance-groups/rolling-out-updates-to-managed-instance-groups

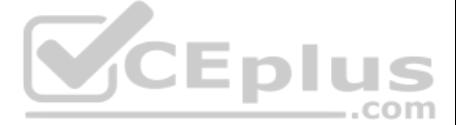